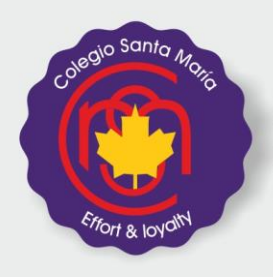

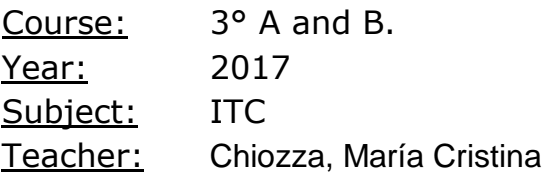

#### **ARCHIVEMENT AIMS**

- Knowledge of ICT including new and emerging technologies
- Autonomous and discerning use of ICT
- Skills to enhance work produced in a range of contexts
- Skills to analyze, design, implement, test and evaluate ICT systems
- Skills to consider the impact of current and new technologies on methods of working in the outside world and on social, economic, ethical and moral issues
- ICT-based solutions to solve problems

• The ability to recognize potential risks when using ICT, and use safe, secure and responsible practice.

#### **Assessment and evaluation criteria:**

Students will be required to work on a reading comprehension passage and then answer some questions about it, to make a presentation or a video.

They will also be asked to do a writing task applying the vocabulary studied during the year.

They will be solved problems with the ICT software during the class.

They will take their booklets and their copybooks in class.

They will take notes about the worked in class.

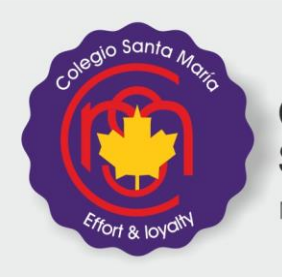

#### **EXAM SYLLABUS**

# **Section 1 - Theory**

#### **Chapter 1. Types and components of computer systems**

- 1.1 hardware and software
- 1.2 main components of computer systems
- 1.3 operating systems
- 1.4 types of computer
- 1.5 impact of emerging technologies

## **Chapter 2. Input and output devices**

- 2.1 input devices and their uses
- 2.2 direct data entry (DDE) and associated devices
- 2.3 output devices and their uses

#### **Chapter 3. Storage devices and media**

- 3.1 backing up of data
- 3.2 types of access
- 3.3 secondary storage media

#### **Chapter 4. Networks and the effects of using them**

- 4.1 networks
- 4.2 network issues and communication

#### **Chapter 5. The effects of using IT**

- 5.1 effects of IT on employment
- 5.2 effects of IT on working patterns within organizations
- 5.3 microprocessor-controlled devices in the home

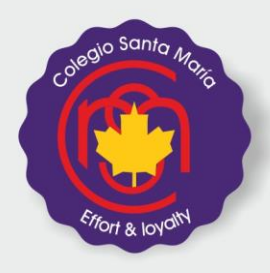

5.4 potential health problems related to the prolonged use of IT equipment

#### **Chapter 6. ICT applications**

Colegio

Mixto - Bilingüe

Santa María

- 6.1 communication applications
- 6.2 data handling applications
- 6.3 measurement applications
- 6.4 microprocessors in control applications
- 6.5 modelling applications
- 6.6 applications in manufacturing industry
- 6.7 school management systems
- 6.8 booking systems
- 6.9 banking applications
- 6.10 computers in medicine
- 6.11 computers in libraries
- 6.12 expert systems
- 6.13 computers in the retail industry
- 6.14 recognition systems
- 6.15 monitoring and tracking systems
- 6.16 satellite systems

## **Section 2 – Practical**

#### **Chapter 10. Communication**

- 10.1 communicate with other ICT users using email
- 10.2 effective use of the internet

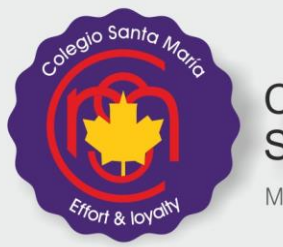

#### **Chapter 11. File management**

- 11.1 What is a generic file type?
- 11.2 manage files effectively
- 11.3 reduce file sizes for storage or transmission

## **Chapter 12. Images**

- 12.1 software tools
- 12.2 edit and image

## **Chapter 13. Layout**

- 13.1 basic documents
- 13.2 place objects into a document
- 13.3 headers and footers

## **Chapter 14. Styles**

14.1 corporate house styles 14.2 create styles in a document

## **Chapter 15. Proofing**

15.1 software tools 15.2 proofing techniques

#### **Chapter 16. Graphs and charts**

16.1 chart types 16.2 create a chart 16.3 Label a chart 16.4 use secondary axes

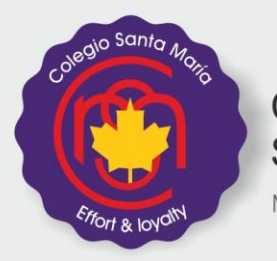

#### **Chapter 17. Document production**

- 17.1 format text and organize page layout
- 17.2 edit a table
- 17.3 mail merge

## **Chapter 19. Presentations**

- 19.1 What is a presentation?
- 19.2 open a source file
- 19.3 use a master slide to place objects
- 19.4 create presentation slides
- 19.5 display a presentation

#### **Chapter 20. Data analysis**

- 20.1 What is a data model?
- 20.2 create a data model
- 20.3 test the data model
- 20.4 manipulate data
- 20.5 present data

## **Bibliography:**

IGCSE Information and Communication Technology 2nd Edition. Graham Brown, Brian Sargent and David Watson HODDER EDUCATION.